Pham 164099

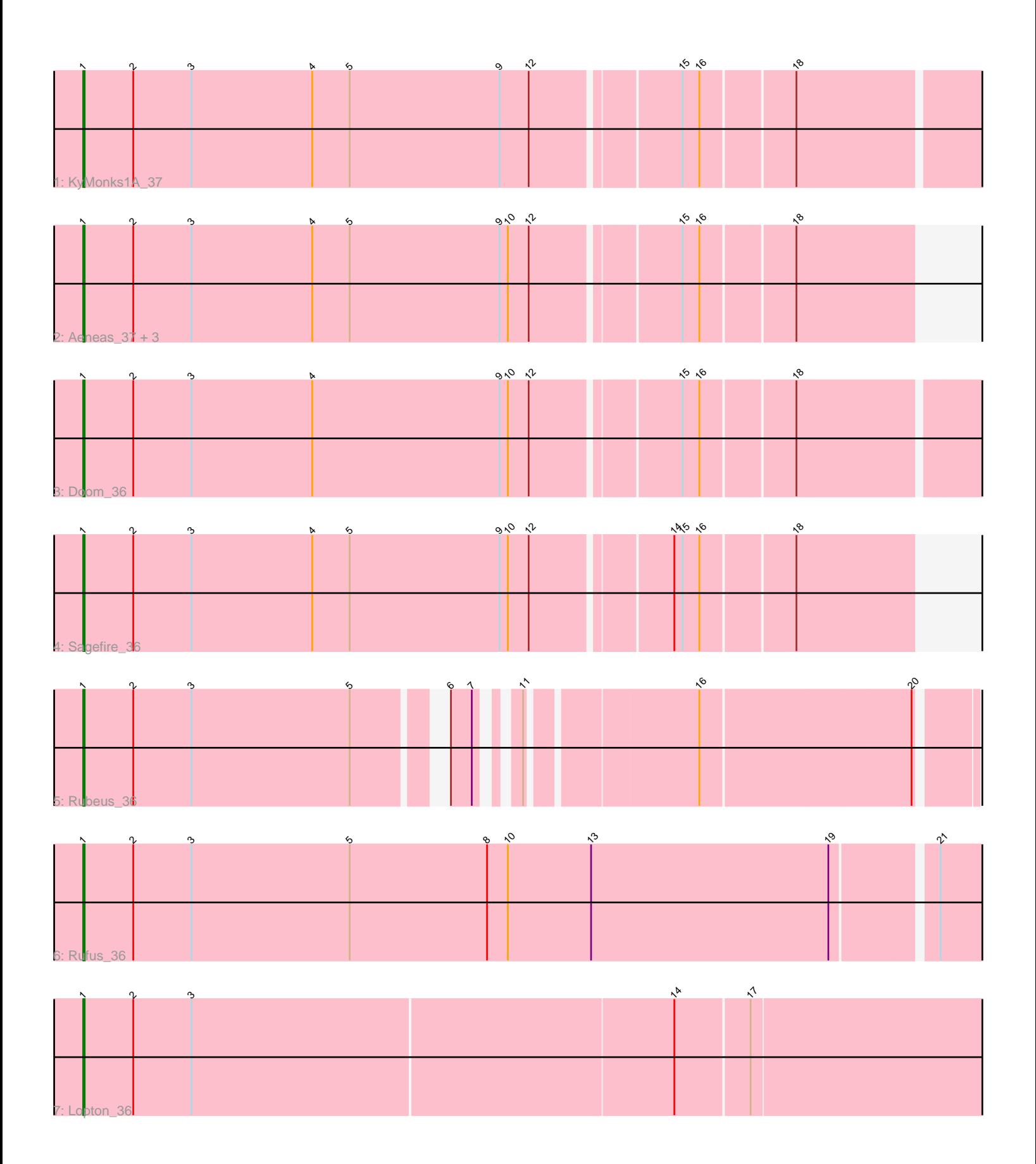

Note: Tracks are now grouped by subcluster and scaled. Switching in subcluster is indicated by changes in track color. Track scale is now set by default to display the region 30 bp upstream of start 1 to 30 bp downstream of the last possible start. If this default region is judged to be packed too tightly with annotated starts, the track will be further scaled to only show that region of the ORF with annotated starts. This action will be indicated by adding "Zoomed" to the title. For starts, yellow indicates the location of called starts comprised solely of Glimmer/GeneMark auto-annotations, green indicates the location of called starts with at least 1 manual gene annotation.

# Pham 164099 Report

This analysis was run 04/28/24 on database version 559.

Pham number 164099 has 10 members, 1 are drafts.

Phages represented in each track:

- Track 1 : KyMonks1A 37
- Track 2 : Aeneas\_37, Gwendoluna\_38, Niza\_37, Acme\_37
- Track 3 : Doom\_36
- Track 4 : Sagefire\_36
- Track 5 : Rubeus 36
- Track 6 : Rufus\_36
- Track 7 : Lopton 36

## **Summary of Final Annotations (See graph section above for start numbers):**

The start number called the most often in the published annotations is 1, it was called in 9 of the 9 non-draft genes in the pham.

Genes that call this "Most Annotated" start: • Acme\_37, Aeneas\_37, Doom\_36, Gwendoluna\_38, KyMonks1A\_37, Lopton\_36, Niza\_37, Rubeus\_36, Rufus\_36, Sagefire\_36,

Genes that have the "Most Annotated" start but do not call it: •

Genes that do not have the "Most Annotated" start: •

## **Summary by start number:**

### Start 1:

- Found in 10 of 10 ( 100.0% ) of genes in pham
- Manual Annotations of this start: 9 of 9
- Called 100.0% of time when present

• Phage (with cluster) where this start called: Acme\_37 (A1), Aeneas\_37 (A1),

Doom\_36 (A1), Gwendoluna\_38 (A1), KyMonks1A\_37 (A1), Lopton\_36 (A1), Niza\_37 (A1), Rubeus\_36 (A1), Rufus\_36 (A1), Sagefire\_36 (A1),

## **Summary by clusters:**

There is one cluster represented in this pham: A1

Info for manual annotations of cluster A1: •Start number 1 was manually annotated 9 times for cluster A1.

#### **Gene Information:**

Gene: Acme\_37 Start: 28354, Stop: 28974, Start Num: 1 Candidate Starts for Acme\_37: (Start: 1 @28354 has 9 MA's), (2, 28390), (3, 28432), (4, 28519), (5, 28546), (9, 28654), (10, 28660), (12, 28675), (15, 28774), (16, 28786), (18, 28849),

Gene: Aeneas\_37 Start: 28390, Stop: 28968, Start Num: 1 Candidate Starts for Aeneas\_37: (Start: 1 @28390 has 9 MA's), (2, 28426), (3, 28468), (4, 28555), (5, 28582), (9, 28690), (10, 28696), (12, 28711), (15, 28810), (16, 28822), (18, 28885),

Gene: Doom\_36 Start: 28822, Stop: 29508, Start Num: 1 Candidate Starts for Doom\_36: (Start: 1 @28822 has 9 MA's), (2, 28858), (3, 28900), (4, 28987), (9, 29122), (10, 29128), (12, 29143), (15, 29242), (16, 29254), (18, 29317),

Gene: Gwendoluna\_38 Start: 29981, Stop: 30601, Start Num: 1 Candidate Starts for Gwendoluna\_38: (Start: 1 @29981 has 9 MA's), (2, 30017), (3, 30059), (4, 30146), (5, 30173), (9, 30281), (10, 30287), (12, 30302), (15, 30401), (16, 30413), (18, 30476),

Gene: KyMonks1A\_37 Start: 28373, Stop: 28993, Start Num: 1 Candidate Starts for KyMonks1A\_37: (Start: 1 @28373 has 9 MA's), (2, 28409), (3, 28451), (4, 28538), (5, 28565), (9, 28673), (12, 28694), (15, 28793), (16, 28805), (18, 28868),

Gene: Lopton\_36 Start: 29446, Stop: 30216, Start Num: 1 Candidate Starts for Lopton\_36: (Start: 1 @29446 has 9 MA's), (2, 29482), (3, 29524), (14, 29866), (17, 29917),

Gene: Niza\_37 Start: 29141, Stop: 29761, Start Num: 1 Candidate Starts for Niza\_37: (Start: 1 @29141 has 9 MA's), (2, 29177), (3, 29219), (4, 29306), (5, 29333), (9, 29441), (10, 29447), (12, 29462), (15, 29561), (16, 29573), (18, 29636),

Gene: Rubeus\_36 Start: 28138, Stop: 28710, Start Num: 1 Candidate Starts for Rubeus\_36: (Start: 1 @28138 has 9 MA's), (2, 28174), (3, 28216), (5, 28330), (6, 28381), (7, 28396), (11, 28414), (16, 28525), (20, 28672),

Gene: Rufus\_36 Start: 28440, Stop: 29189, Start Num: 1 Candidate Starts for Rufus\_36: (Start: 1 @28440 has 9 MA's), (2, 28476), (3, 28518), (5, 28632), (8, 28731), (10, 28746), (13, 28806), (19, 28977), (21, 29046),

Gene: Sagefire\_36 Start: 28880, Stop: 29458, Start Num: 1 Candidate Starts for Sagefire\_36: (Start: 1 @28880 has 9 MA's), (2, 28916), (3, 28958), (4, 29045), (5, 29072), (9, 29180), (10, 29186), (12, 29201), (14, 29294), (15, 29300), (16, 29312), (18, 29375),